#### *Overview of Geant4 Examples*

1

Fermilab Geant4 Tutorial 27-29 October 2003 Dennis Wright (SLAC)

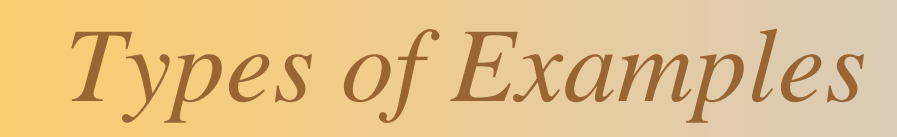

#### $*$  Novice

- Simple: trivial detector with non-interacting particles
- Detailed: complex detector with full physics
- $*$  Extended
	- Testing and validation
	- Demonstrating Geant4 tools
	- Extending Geant4
- $\star$  Advanced
	- Practical applications
	- Examples from outside HEP (space, medical, etc)

- $\star$  Fixed geometry: Ar gas mother volume with Al cylinder and Pb block with Al slices
- Incident particle is a geantino  $\rightarrow$ no physics interactions
- $\star$  No magnetic field and only the transportation process is enabled
- $\star$  Hard coded batch job and verbosity

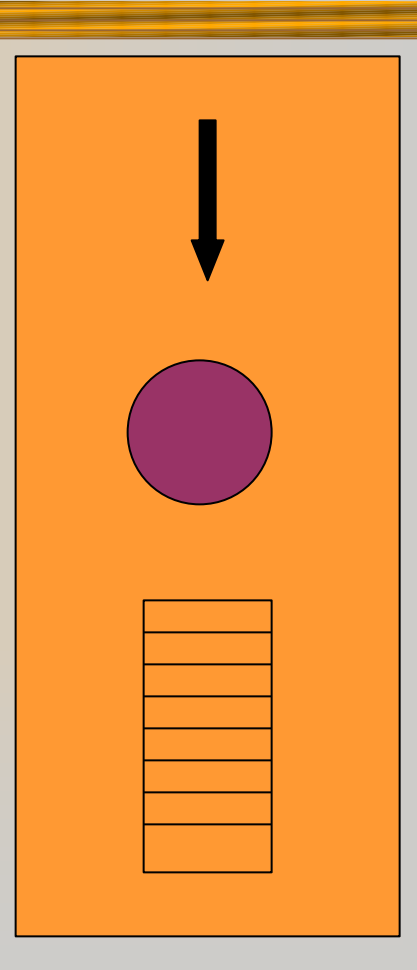

- Pb target, Xe gas chambers
- All EM processes  $+$  decay included for γ, charged leptons and charged hadrons
- Detector response
	- Trajectories and chamber hit collections may be stored
- Visualization of detector and event
- Command interface introduced
	- Can change target, chamber materials, incident particle type, momentum, etc. at run time

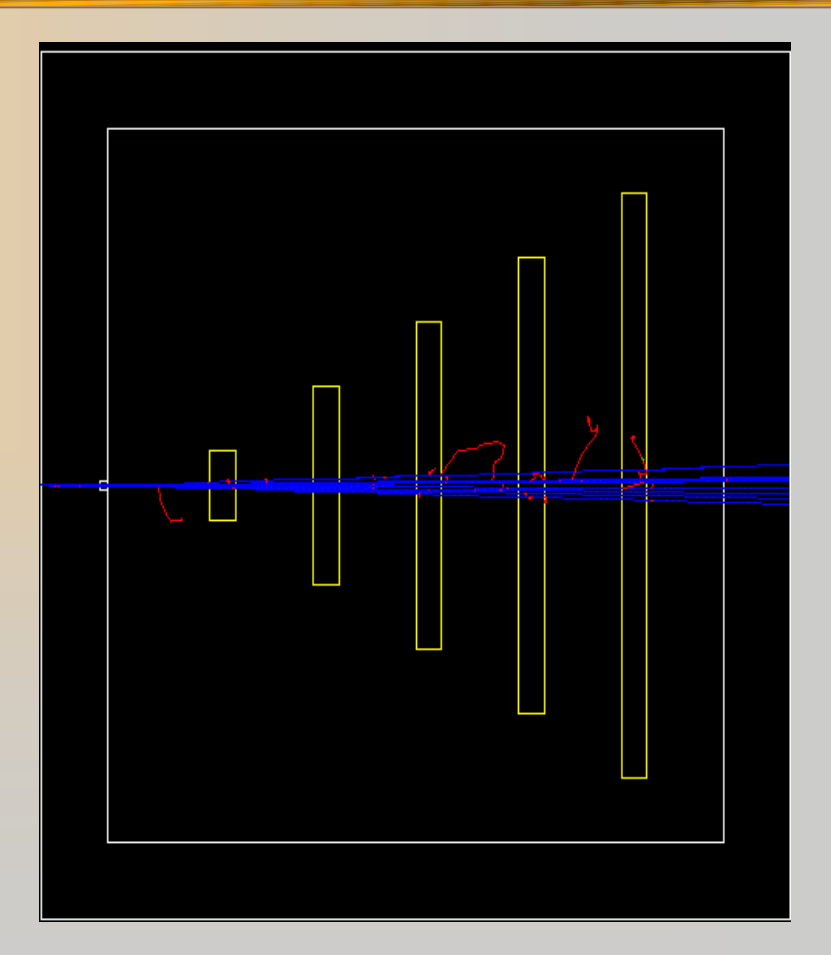

- Sampling calorimeter with layers of Pb absorber and liquid Ar detection gaps
- $\star$  All EM processes + decay, with separate production cuts for γ, e+, e- (use for shower studies)
- $\star$  Detector response: hit includes
	- E deposit, track length in absorber
	- E deposit, track length in gap
- **Visualization**
- Command interface

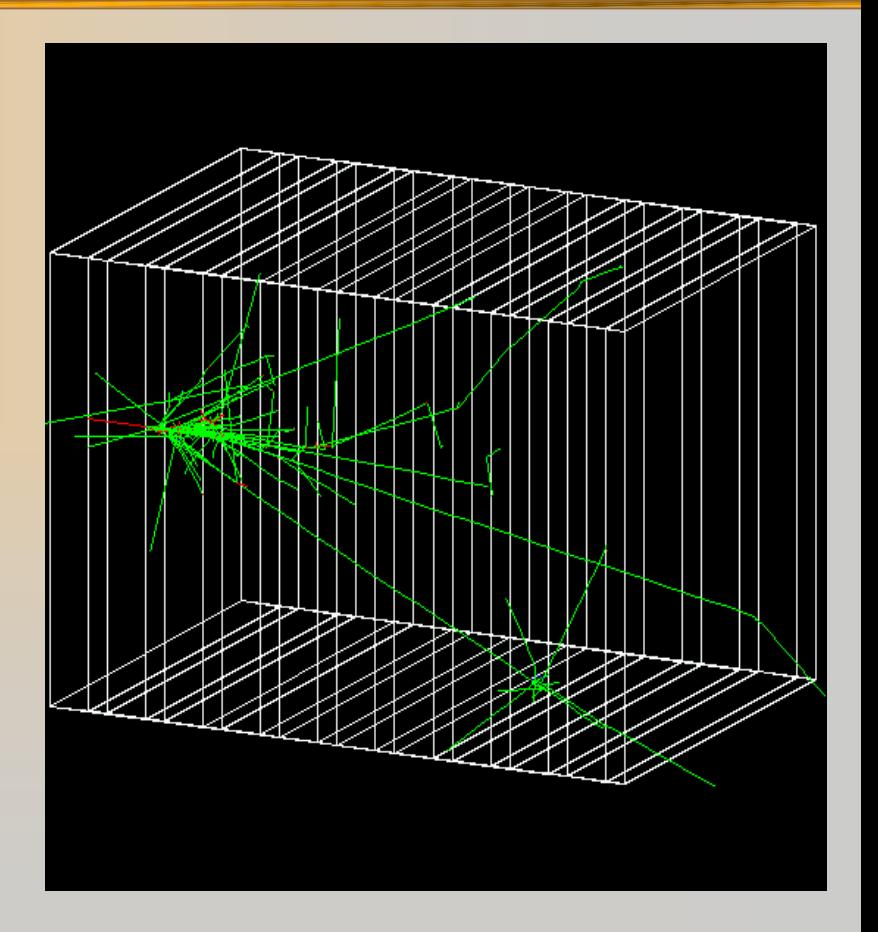

- Simplified collider detector
- ¨ PYTHIA primary event generator
	- Higgs decay by Z0, lepton pairs
- $\star$  Full set of EM + hadronic processes
	- Should use updated hadronic physics lists
- $\star$  Event filtering by using stacking mechanism

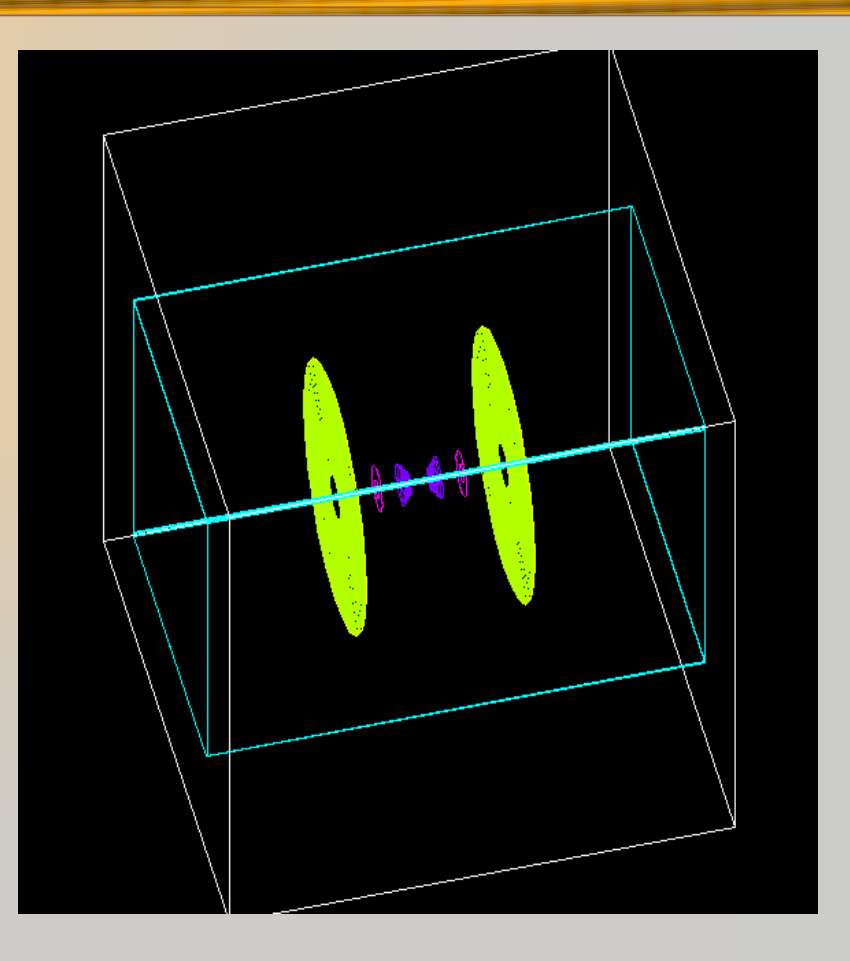

#### $\star$  Fast simulation with parameterized showers

- EM showers (derived from G4VFastSimulationModel)
- Pion showers (for illustration only not used)
- $*$  EM physics only
	- Use of G4FastSimulationManagerProcess
- $\star$  Simplified collider detector geometry
	- Drift chamber
	- EM, hadronic calorimeter
	- Ghost volume

- Water Cerenkov detector with air "bubble"
- $\star$  Materials
	- Specification of optical properties
	- Specification of scintillation spectra
- $\star$  Physics
	- Optical processes
	- Generation of Cerenkov radiation, energy loss collected to produced scintillation

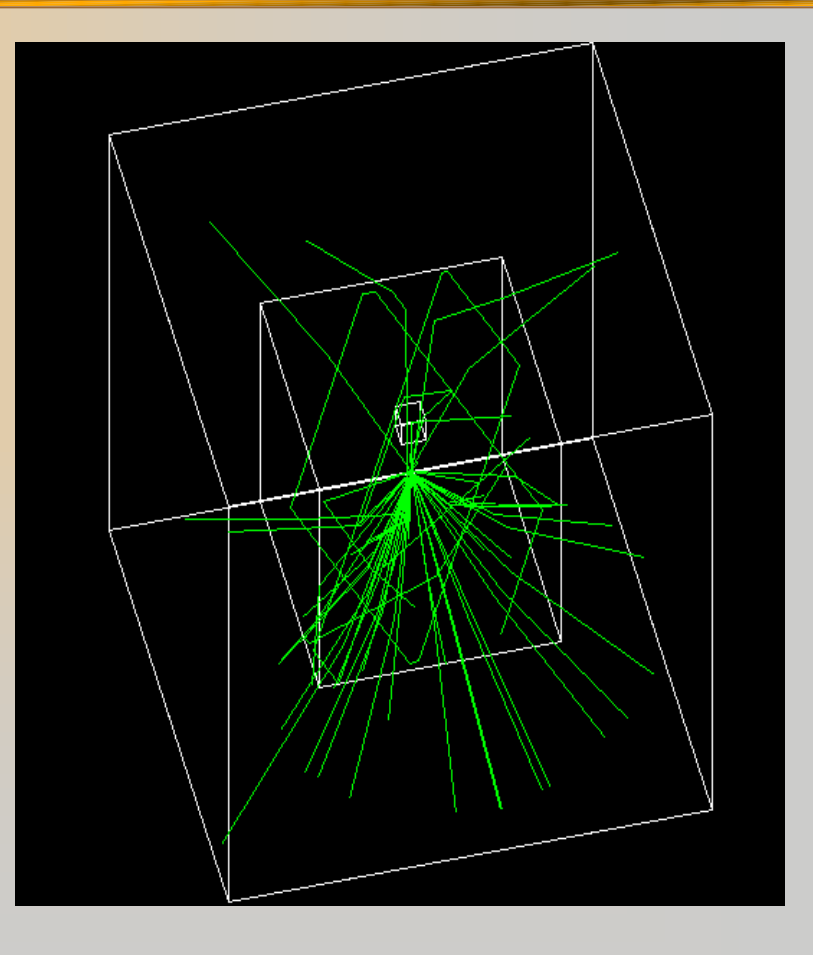

- $\star$  3 simplified sandwich calorimeters (Pb, Al, Ar)
- ¨ Run-based (as opposed to event-based) hit accumulation
- $\star$  Changing geometries without re-building world
- $\star$  Setting different secondary production cuts for each calorimeter using G4Region

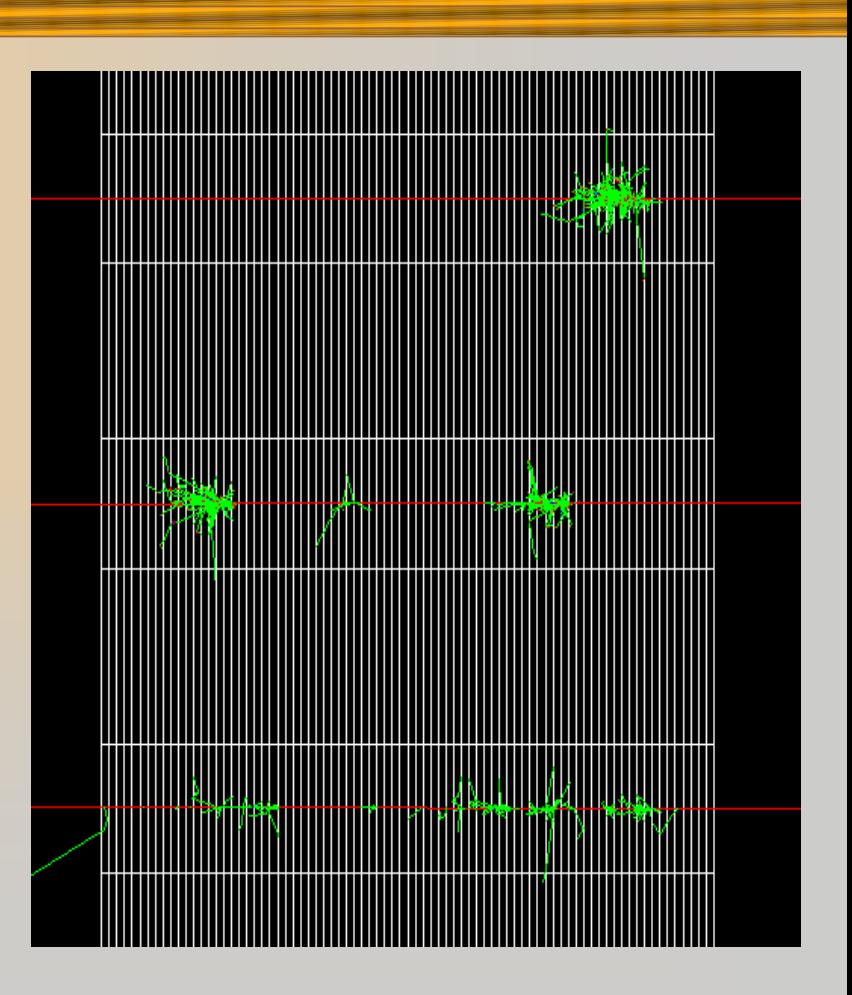

### *Extended Examples*

 $\star$  Testing and validation of processes and tracking

- Electromagnetic (TestEm1 TestEm10)
- $-$  Field (field01 field03)
- Geometry (cad, olap)
- $\star$  Demonstration of Geant4 tools
	- Analysis,eventgenerator, g3tog4, persistency
	- Biasing (B01-B03)
- $\star$  Extensions of Geant4
	- GDML
	- Medical (DICOM files)
	- Parallel computing (ParN02, ParN04)

### *GDML Example*

 $\star$  Identical to example N03 (sampling calorimeter), except

– GDML used for geometry description

- ¨GDML schema supports:
	- Numerical expressions, constants, rotations, translations, units
	- Materials
	- CSG + boolean solids
	- Geometrical structure (volumes, placements)
- **★ Uses Xerxes-C XML parser (linux only)** 
	- Installation instructions included in example

### *Advanced Examples*

#### $*$  HEP detectors

- CMS hadron calorimeter test beam
- ATLAS Forward Liquid Ar Calorimeter
- LHCb Rich test beam
- $*$  Neutron Shielding
- $\star$  Space applications
	- X-ray fluorescence
	- X-ray telescope
	- Gamma ray telescope
- $\star$  Underground physics (liquid Xe dark matter detector)
- $*$  Medical (brachytherapy)

# *Brachytherapy Example*

#### $*$  Physics

- Low energy EM processes for e-,  $\gamma$
- Standard EM for  $e^+$
- $\star$  Sensitive detector
	- "phantom" consisting of soft tissue
- $\star$  Analysis
	- Energy deposition stored in n-tuple
	- Store primary particle energy spectra
	- 1D, 2D histograms of energy deposition

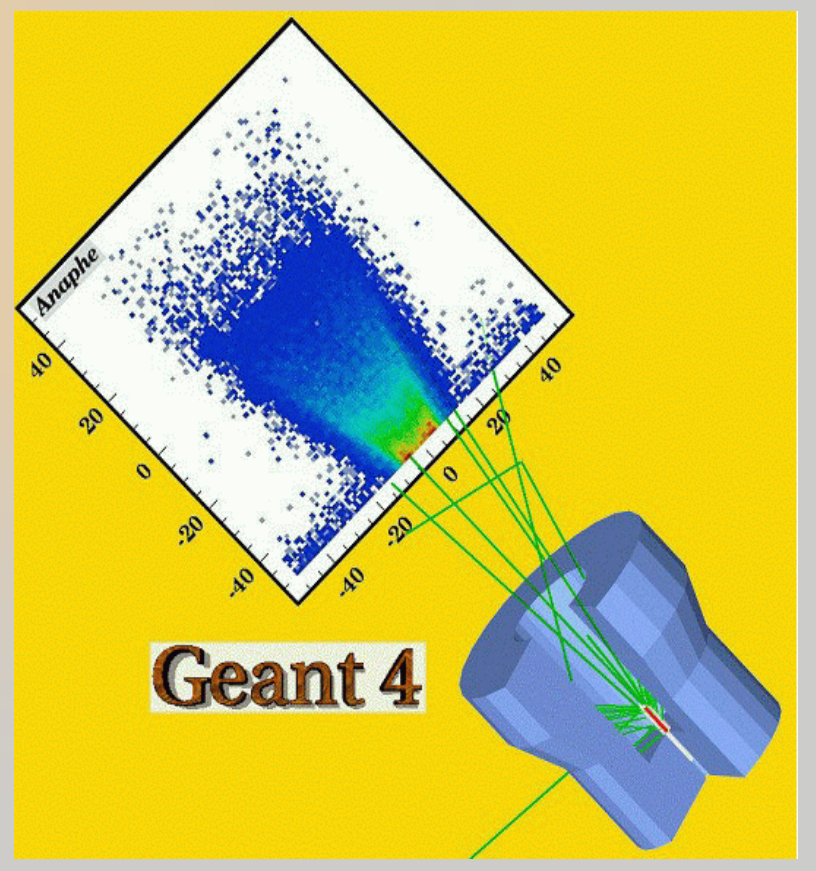

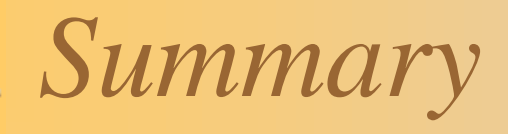

#### $*7$  novice examples

- Users's Guide for Application Developers, Chapter 9.1
- Code in geant4/examples/novice
- $\star$  7 advanced examples
	- Users's Guide for Application Developers, Chapter 9.2
	- Code in geant4/examples/advanced
- $*$  Many extended examples
	- Code in geant4/examples/extended